## CONSENT MANAGEMENT FOR HEROKU

We can help you honor your customer's request to receive only specific forms of contact from your company. Various data protection and privacy regulations are in place to respect your customer's privacy. We provide details to help you determine the best way to comply with the data protection and privacy regulations that apply to your company.

EDITIONS

Available in: All Editions

Many data protection and privacy regulations require you and your company to honor people's requests about how you use their data. We've listed a few of the regulations that are important to many companies collecting and processing their customers' data.

- **•** General Data Protection Regulation (GDPR), European Union
- **•** Gramm-Leach-Bliley Act (GLB Act), United States
- **•** Canada's Anti-Spam Law (CASL)

If you have customers or users who request specific methods of contact from your company, review this common request and the related procedures.

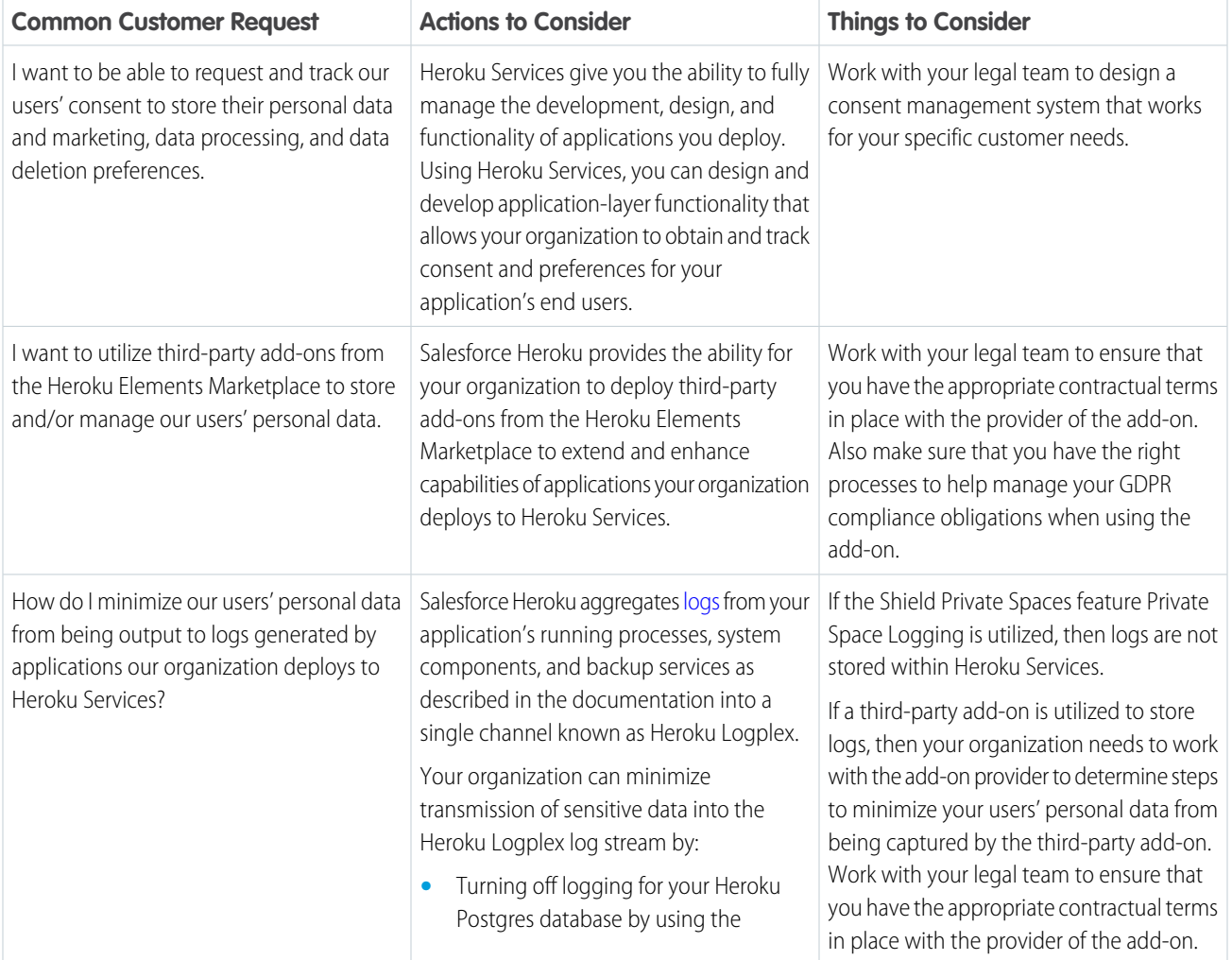

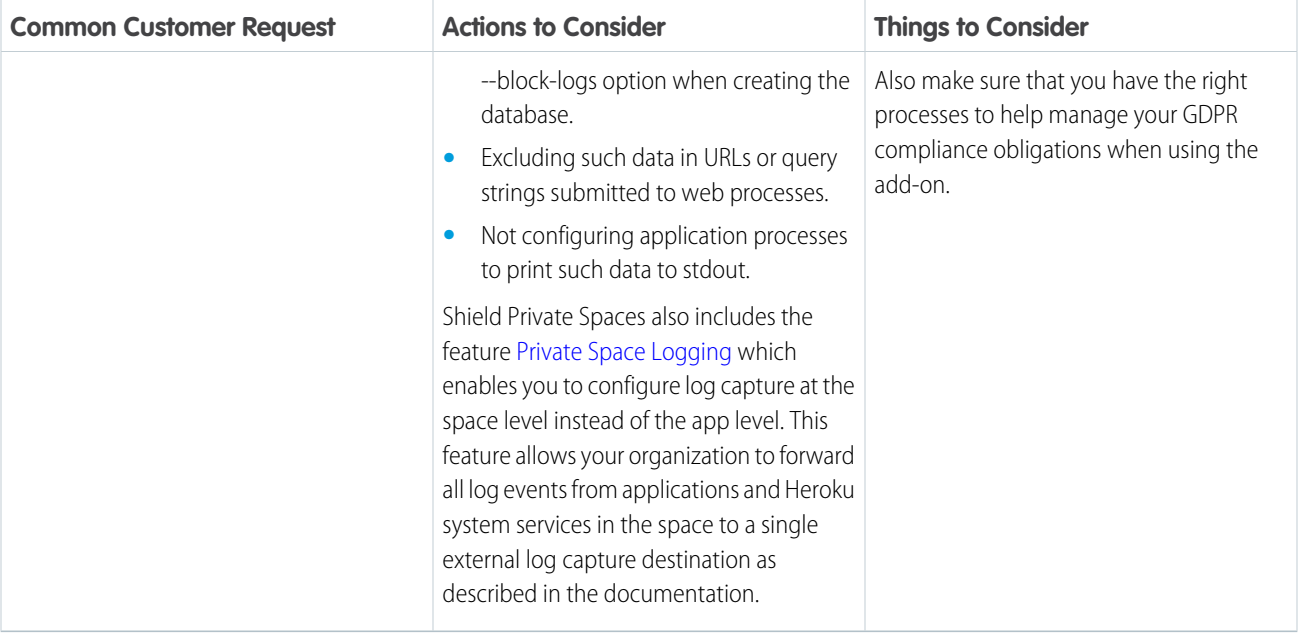